## **Download free Photoshop CC Torrent Keygen [32|64bit] 2022**

Once the keygen has been downloaded, you will need to run it. This will generate a serial number, which you will need to enter into the Adobe Photoshop program. Once you have entered the number, you should be able to crack the software and use it. Installing Adobe Photoshop is simple. First, you need to download the software from the Adobe website. Once you have the software downloaded, you need to install it. This is very simple and can be done through the Control Panel. After installing the software, you will need to crack it. To do this, you will need to download a keygen. This is a program that will generate a valid serial number for the software, so that you can activate the full version of the software.

[Download](http://siteslocate.com/evolution/earful/interrelatedness.keithly?UGhvdG9zaG9wIENDUGh=palmitic&pickles=ZG93bmxvYWR8bTN0WW5jMGNYeDhNVFkzTVRjNU56Y3lOM3g4TWpVNU1IeDhLRTBwSUZkdmNtUndjbVZ6Y3lCYldFMU1VbEJESUZZeUlGQkVSbDA&rescuer)

It is important to note, however, one issue regarding Lightroom's stability is the licensing model. There are two main differences: you can use it for free or get a 30 day free trial followed by a \$29.99 USD monthly (or \$99.95 USD annually) subscription. One difference is the lack of a product activation method, while the other is the data synchronization. It is likely that you will quickly become familiar with the program as you already have the knowledge base. This means that you don't need to spend a lot of time dialing in your settings and interfaces. More noteworthy, however, are the changes to existing features. Lightroom 5, like other recent releases, changes the UI design. I am not a big fan of the icon-based design, but overall I am happy to have an update to the program. The open user interface enables you to quickly add new features and make changes and checkboxes are now much more legible. The new interface also makes filtering and show filters a breeze to use. Having been a Photo Mechanic user, it was a little surprising to learn that you cannot import Photo Mechanic database files into Lightroom. Fortunately, Adobe has added support for Photo Mechanic's folder export feature. You can utilize this export feature to create folders that are associated with specific tags. You can even put multiple folders in one entry. These export motions are very helpful if you are moving from photo management system to Lightroom. So, if you do decide to import your Photo Mechanic database, you can easily turn it into a library inside of Lightroom.

## **Photoshop CC Torrent (Activation Code) Free Registration Code For Windows X64 2023**

**What It Does:** Thanks to the new features, such as Heading Locks, Cloning Layers, and the Search and Replace tool, this version is ideal for beginners who are interested in learning to develop digital images and modify styles. The new flexibility of the program is designed to offer an unlimited variety of options for even the most advanced users. Of course, this also comes with a host of drawbacks, including the need for a larger memory footprint, and increased complexity. For those seeking to do basic image retouching or create photo montages, there are options on the market that are specifically designed to suit your needs. A variety of inexpensive camera editing options are available. Bright Safe, Deluxe Photo Repair, and Krita are just a few of the great options on the market. If you're looking for a program that's well suited for beginners, then they are the most obvious choices. **What It Does:** As you are editing an image, you can use the blend and crop tools, as well as the Spot Healing brush to clean up any damaged areas. You can also use the Spot and Stroke tools to create cross editing effects. If you're a beginner, you might want to start your image editing with the Blend tool in the top right corner of the screen; you can adjust the tools in the window to achieve your desired effects with your image. **What It Does:** The Fill tool let's you find areas of the image and change the color using a gradient. It makes it easy to change the brightness and color of your image. The Gradient tool lets you create beautiful variations in the hue, saturation, and contrast of an image. 933d7f57e6

## **Download free Photoshop CCActivation Code With Registration Code PC/Windows [32|64bit] {{ lifetimE patch }} 2022**

Excited about what's in store for you in Photoshop CS6? We are, too, and so will you be in audio and video…well, without audio and video. It's the end of an era as we transition from Adobe Creative Suite Web Premium (CSW) to Creative Cloud Availability in 2013. Adobe Creative Suite Web Premium allows you to experience web content on a desktop computer with full access to all applications in the suite while Creative Cloud Availability supports web content and all applications in the Creative Cloud suite for Mac, Windows and Linux from the web. That's why Adobe Creative Suite Web Premium is going away. With Creative Cloud Availability, you have access to the full suite of industry-leading creative applications available on the web. You can access full-featured Adobe Photoshop, Adobe Flash Professional (formerly Macromedia Flash Catalyst), Adobe Illustrator, Adobe InDesign, and more from the web. This video highlights the new Layering, Masking and Adjustment Layers features in Adobe Photoshop CS6: New Content-Aware Masking, Dynamic Drop Shadows, and New Borders. Watch the video for more! Adobe Photoshop CS6 New Features: Start from a Little or Big More Storage for your Work Area. With the spatial grid of content-aware smart guides, you can have more space for your work without sacrificing quality. It can even work on a 30GB external drive. With Adobe Photoshop CS6, try a new way to organize your work in a powerful anchored panel. When you are working in a panel, all visual tools appear in the panel without visible clutter on the workspace. That means you can make changes to your image without having to escape from the panel. Perfect for editing a large image in a small workspace. Advance the preview in new display modes.

assorted brushes for photoshop free download abr brushes for photoshop free download cloud brushes abr for photoshop free download brushes for adobe photoshop cs6 free download brushes for adobe photoshop free download memento shader brushes for photoshop free download mountain brushes for photoshop free download milk splash brushes for photoshop free download procreate brushes for photoshop free download download free birds brushes for photoshop

Adobe Photoshop CC is a complete photo editing software that offers a great range of tools for working with color, light, contrast, and more. It is easy to use, yet with plenty of advanced tools, offering the most intuitive photo retouching experience Without a doubt, Adobe Photoshop is the best application on the market for editing images due to its amazing features. It is built in such a way that that users can work with features and fonts separately. The image editor does not burn a hole in your pocket, but it allows you to showcase the brilliance in your art. Photoshop, therefore, is the best graphic designing software-- and even the best for selling images online. Next, let's talk about the top ten features users have missed up till now. **Adobe Photoshop** is one of the best editing software though, it comes with so many features and is equipped with many tools to edit different images. As, user experience is not the main idea in Photoshop, if you want to transform your images into professional graphics, you just need Photoshop as it's the best software for your editing needs. You can bring some special effects to your images with the help of this software. You can apply filters and tonal adjustments to your photo to make them look better. It features cloud editing, a blank canvas, and one really cool ad-free app called Photoshop Sketch. To know more about the top features of the software, you have to read further. The experience is completely new in Photoshop CC. If you've already used the earlier versions before it, there should be no problem in switching over from the existing version to the new one. Also, there's no version that doesn't include essential features that will help you to get started on editing images. If you're looking for Adobe Photoshop on the Mac, you should consider Adobe Lightroom. If you're looking to buy Photoshop, you can do so on the MacBooks. You can also try the latest Windows. It's definitely worth for you.

"Photoshop layers can also be grouped into compound layers, which are layers that act like one when you work on them. You can group layers by selecting the group icon from the Layers menu and choose how you want it handled. You can use all of the same editing tools in the layers group to adjust one unit, for example, you can select the whole group and change the fill color, or the blend mode, or a blur layer." It is a feature that all web designers, web developers and Photoshop veterans should know about. There have been several Photoshop updates, compatible for Creative Cloud that have improved security and performance. Now, copying layers is easier unless you are using the 'Keep Settings' option. Click on the gray layer below the browser to get started. You can find the collection or undo the command you have applied. To easily find your layers, the Artboard can also easily be scaled or moved. If you accidentally deleted the layer, there are several methods to reclaim the space from the unwanted layer. "…it is especially useful when you bring in a large number of similar images. This makes it easy for you to find your best ones and the editor often does the hard work with the intelligent tools to give you fast, accurate results. The auto-enhance also takes care of red eye and other common issues that can negatively affect the quality of your work. As with the other new features, the Order tool also recognizes each of the above tools by default and groups them into categories. The new visual styles option added to the menu bar makes it easy to select from a host of different style elements to apply to the work in progress. Most importantly, you will be able to save a.psd file the moment you make any changes. The original document is safely stored within the Photoshop.psd file. You will also get a series of tools that will help you study the nature of an image. The study tab is useful for figure out the general feel of an image. This is a big improvement over the the study tab in the Layers panel, which is limited to a few tools. All of these tools are available from the raw image with the click of a button. "

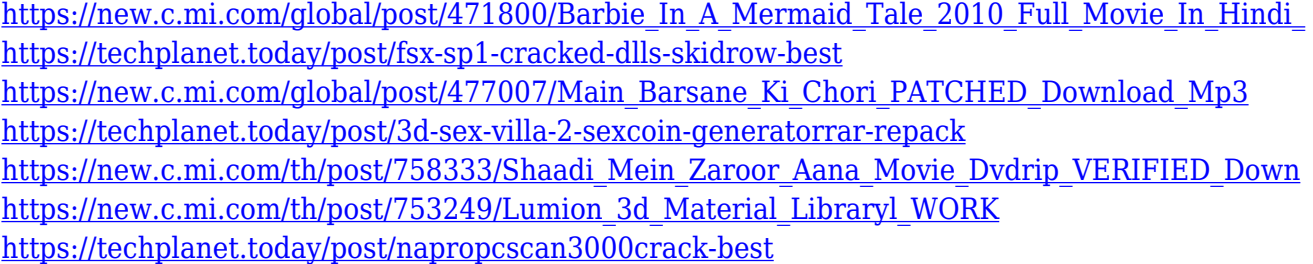

Through Creative Suite, Adobe is publicly releasing the code and API specifications for the new features that are part of Photoshop. This move is intended to further open Photoshop to developers. Adobe is happy to share that it already has several open source projects underway, which have already produced novel features and functionality. For example: You can use this beta to edit and create higher quality images in real time using any type of surface. You can now seamlessly 'cut' and combine multiple files, while preserving channel and layer info and while using multiple paths to clean up artwork. You'll also have the best browser-based collaborative editing experience with Share For Review, with all the capabilities of native app native editing. It's a perfect way to work outside the traditional desktop on one device or multiple devices. Adobe also announced that you can now make and embed Smart Filters within images completely from browser-based editing.

Photography enthusiasts can now edit photos for web and Instagram from the browser in a stylish, easy to use interface. You can even adjust the filter color to any hue. Lastly, Adobe said that the new Edit with Original command will soon be available in the desktop app and 'classic' Elements 12, making it easier to work in web edits on a desktop. Artists and designers need to know their materials, especially when it comes to maps. Even the slightest inconsistency can result in an image whose picture-perfect perspective has become a mere silhouette.

<https://romans12-2.org/download-free-photoshop-2021-version-22-1-1-activation-code-x32-64-2023/> [https://thebeeinfo.com/wp-content/uploads/2022/12/Photoshop-CC-2018-Version-19-Keygen-For-Life](https://thebeeinfo.com/wp-content/uploads/2022/12/Photoshop-CC-2018-Version-19-Keygen-For-LifeTime-2023.pdf) [Time-2023.pdf](https://thebeeinfo.com/wp-content/uploads/2022/12/Photoshop-CC-2018-Version-19-Keygen-For-LifeTime-2023.pdf)

[https://halletabi.com/wp-content/uploads/2022/12/How-To-Download-Photoshop-On-M1-Mac-FREE.p](https://halletabi.com/wp-content/uploads/2022/12/How-To-Download-Photoshop-On-M1-Mac-FREE.pdf) [df](https://halletabi.com/wp-content/uploads/2022/12/How-To-Download-Photoshop-On-M1-Mac-FREE.pdf)

[https://bonnethotelsurabaya.com/promosi/downloading-photoshop-trial-\\_\\_hot\\_\\_](https://bonnethotelsurabaya.com/promosi/downloading-photoshop-trial-__hot__)

<https://www.club-devigo.fr/wp-content/uploads/guilbail.pdf>

<https://xamabu.net/catalogo-de-xamabu/?reauth=1>

<https://thefrontoffice.ca/wp-content/uploads/2022/12/nirbre.pdf>

<https://swisshtechnologies.com/adobe-photoshop-2021-version-22-0-1-keygen-x32-64-2022/>

[https://www.ambeauwell.com/adobe-photoshop-cs6-download-free-serial-number-full-torrent-window](https://www.ambeauwell.com/adobe-photoshop-cs6-download-free-serial-number-full-torrent-windows-10-11-2022/) [s-10-11-2022/](https://www.ambeauwell.com/adobe-photoshop-cs6-download-free-serial-number-full-torrent-windows-10-11-2022/)

[http://moonreaderman.com/photoshop-2021-version-22-5-download-activation-code-with-keygen-lice](http://moonreaderman.com/photoshop-2021-version-22-5-download-activation-code-with-keygen-license-key-full-final-version-2023/) [nse-key-full-final-version-2023/](http://moonreaderman.com/photoshop-2021-version-22-5-download-activation-code-with-keygen-license-key-full-final-version-2023/)

Adobe Photoshop was the tool Photoshop engineers designed. It's one of the most flexible and robust solutions to the task and that has made it the world's most popular product. Even the web developers prefer Photoshop; the addition of new web-friendly technologies and standards. But it's not all perfect. Photoshop is a heavy, resource-consuming suite. The speed of the software is also not its highlight. Adobe Photoshop Elements is an alternative to traditional Photoshop. It is a graphics editor for photographers, image editors and hobbyists. It contains most of the features of the professional version but with fewer features and a simpler user interface. This article was originally published on the awesome website and blog Graphic Design Freaks. I wanted to share it here too and get it posted to WordPress.com. I'm linking to them and using the photo they provided, a beautiful image of a stripper by Meg Strapper . Photoshop effects can be composed using more than one image. These images can be combinations of photos, illustrations, or just about any other great graphics that you have laying around. With this tool, you can take a screenshot, or just edit a photo, and combine them to create unique compositions. You can pull in elements from other parts of the picture or create something new from scratch. You can use the Create Effect from Video command to make cool, Instagram-like GIFs, too. The simple technique that involves adding video to blow up an image (or crowding it in) is my favorite how-to for seamless transitions.